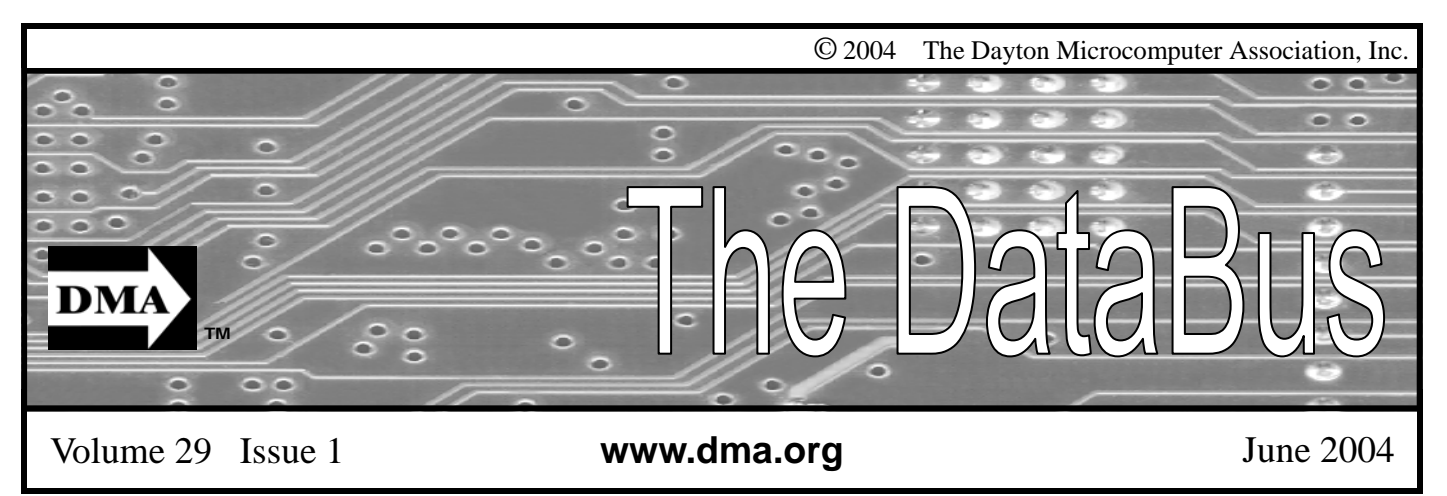

**Association of PC User Groups (APCUG) Member** 

### **Our Next DMA® General Meeting is Tuesday, May 25 - 7:30 p.m., at the University of Dayton Miriam Hall, O'Leary Auditorium Home Networking: Everything you ever wanted to know...**

### **but were afraid to ask!**

### **Presenter - Brian Sammons** Article by Jim Ullom

At the May 25th general meeting, DMA® will host Brian Sammons of Captech Technologies (www.captechgroup.com), who will be making a presentation on wired and wireless home/SOHO networking.

Why would someone want a home network in the first place? There are several  $\bullet$ reasons, but the top three are probably:

1) having the ability to share an internet connection between multiple computers,

2) being able to share files between several computers,

3) the added layer of virus and hacker protection offered by having a hardware firewall on your router

So, after giving it careful consideration, you've decided that the idea sounds interesting, and you'd like to have a home network. We'll, the decision to install a home network is probably the easiest part of the entire process. Before you run out and buy the parts for a network, you need to ask yourself a few questions:

- How expensive is a home network?
- How difficult is it to install a network? Can I do it myself, or do I need professional help? (or will I need professional help if the installation goes south and makes me crazy?)
- Should I go with a wired or wireless network? What are the advantages of each?
- How easy/ difficult is it to install each type of system?
- Can I run the wires and make the connections myself if I decide on a wired network?
- If I decide to go wireless, how am I going to secure my network from hackers?
- What protocol should I use if I go wireless? A, B, G, X, and so forth. What are the advantages of each, the disadvantages?
- What kind of hardware is needed? Costs or each brand? Recommended brands, etc.?
- What about software?
- What is a WAP? Where are they locally? How can I log on to another network?
- What do they mean by *"*War Chalking*"*?

So join us on Tuesday, May 25th, and have all of these questions and more, answered. In addition, Brian will install and get a network up and running during the presentation. (and given the hardware problems we had during some of the previous meetings, THAT ALONE will be worth the price of admission! (which is free anyway)  $\langle G \rangle$ 

About our presenter; Brian Sammons is the president of Capstone Technologies Group, a local IT consulting company head quartered in Springfield, Ohio and servicing businesses in the Columbus, Springfield, Dayton area. They offer sales, support, and service of desktops, servers, wired and wireless networks, and provide turnkey systems on demand.

§

### **DMA®'s Jun.29 Meeting: Boomerang Backup Service and Voice Factor**

## CONTENTS

### **BUSINESS**

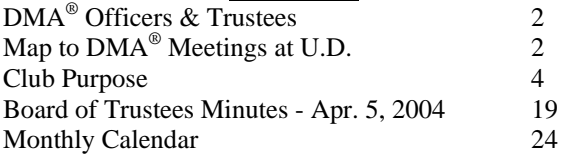

#### **FEATURES**

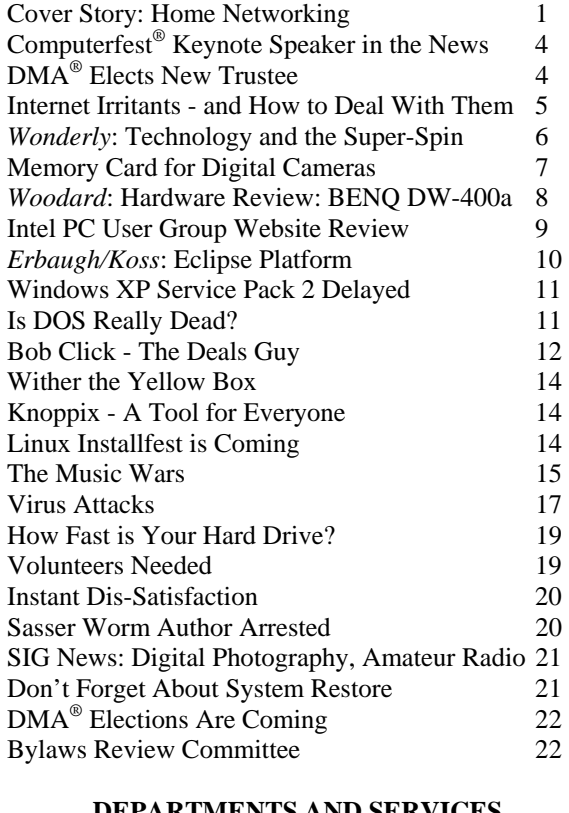

### **DEPARTMENTS AND SERVICES** DMA<sup>®</sup> SIG Meeting List 3 New Members 22

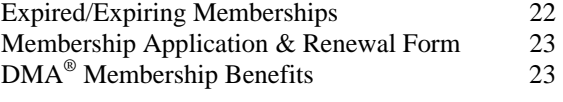

## DMA® MEETINGS

 $DMA<sup>®</sup>$ 's general membership meetings are held on the last Tuesday of each month in Miriam Hall, O'Leary Auditorium, on the University of Dayton campus. Meetings start at 7:30 p.m. Guests are always welcome. Free parking is available in lot 'C' on campus (follow the map's arrows). Visit us on the web at www.dma.org or email happenings@dma.org for information or directions.

Our monthly General Meeting consists of a brief opening, committee and Special Interest Group reports, announcements, and a 60-90 minute program by a guest speaker, followed by door prizes for members. After the meeting the group adjourns to a local eating establishment to socialize.

# DMA® CONTACT INFORMATION

### **GENERAL**

E-mail: info@dma.org dmapub Data Line: 937-910-0006

Mailing Address: P.O. Box 4005,

Information Line: 937-222-4DMA (4362) Web Site: http://www.dma.org

Dayton, OH 45401-4005

Resource Center: 119 Valley Street, Dayton, OH 45404-1712

### **DMA® OFFICERS & TRUSTEES**

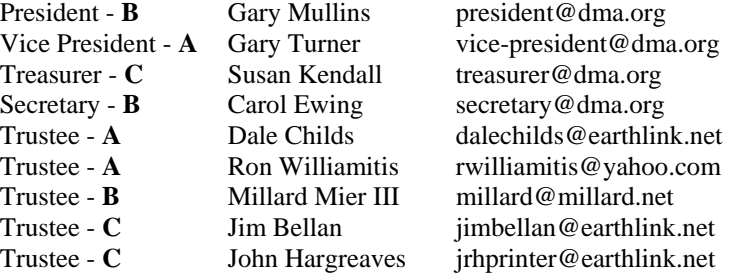

**A**=Trustee 3 yrs from 9/03 **B**=Trustee 3 yrs from 9/02 **C**=Trustee 3 yrs from 9/01

### **COMMITTEE CHAIRS**

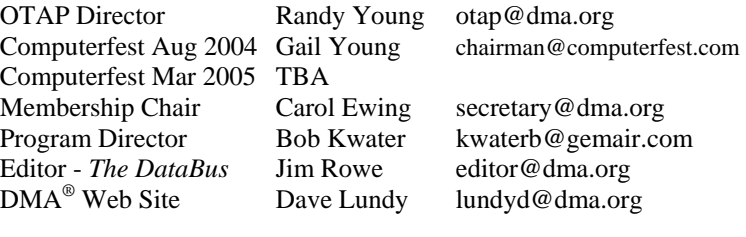

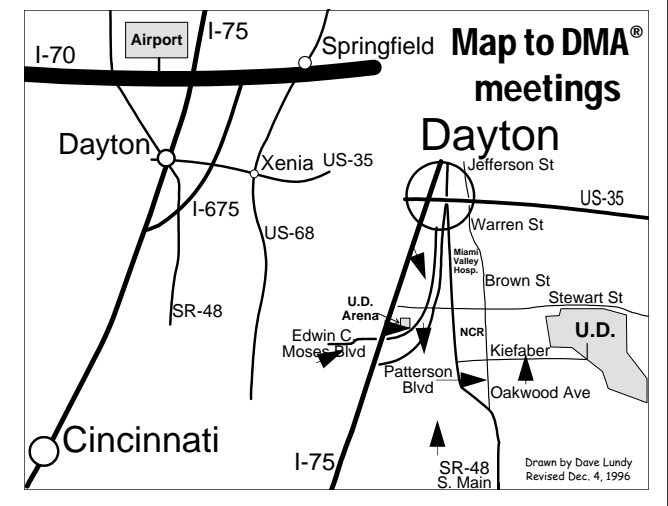

DMA®'s Arrow Logo is a trademark, and DMA® & Computerfest® are registered trademarks of the DAYTON MICROCOMPUTER ASSO-CIATION, INC., an Ohio 501c(3) non-profit organization.

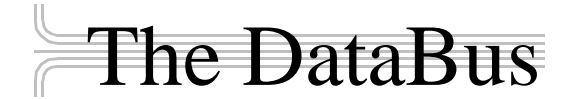

*The DataBus* is published monthly by the Dayton Microcomputer Association, Inc.  $(DMA^{\omega})$ . Technical articles, product announcements, news items and other items relating to computers, computing and/or computer users are welcomed.

**The deadline for submitting material is the first day of the month**  of **publication.** Please submit files to the editors at **Editor@dma.org** by "attaching" them to email in a preferred format: Microsoft Word or .TXT (with line breaks). The editors reserve the right to edit for clarity, length & style, and to hold or reject any portions of submitted copy.

Advertisements and want ads are welcomed. Non-commercial creditcard size ads are free to DMA® members. Commercial Credit-card size ads are \$15.00 per issue for members. Our circulation is targeted to computer users, technicians, IT Managers and other computer professionals, with circulation currently well over 800 copies. To receive more information about advertising, please contact our Editors at: *The DataBus, P.O. Box 4005, Dayton, OH 45401-4005* or by email at *Editor@dma.org.*

Permission is granted to non-profit organizations to reprint or quote any material contained herein (except that which is copyrighted elsewhere), provided credit is given to the author, Dayton Microcomputer Association and *The DataBus*. The Editors request that when reprinting material from *The DataBus* you forward a copy of the reprint to the Editors. The opinions expressed in any article or column are those of the individual author(s) and do not represent an official position of, or endorsement by, The Dayton Microcomputer Association. Cover logo created by Bob Kwater. All rights reserved.

This issue was composed using Publisher 2003 without any propagation of "sassy" internet worms… or mice, for the matter!

**Winner**: **Best User Group Coverage - Large Newsletters, '98 & '99 InterGalactic Conferences in New York** 

*The DataBus Staff Editor@dma.org* Editor: Jim Rowe (937) 432-0091 editor@dma.org Associate Editor: George Gibbs (937) 429-9072 george dma@gibbsmail.net Calendar Editor: Dave Lundy (937) 426-1132 lundyd@dma.org

## DMA® Special Interest Groups (SIGs)

DMA® sponsors numerous Special Interest Groups catering to the individual interests of its members. Below is only a sample of the Special Interest Groups DMA® has to offer you! Want to start a new SIG? Contact a DMA® officer or trustee!

**A complete list of SIGs is available at www.dma.org**

**Apple-Dayton SIG** meets the 3<sup>rd</sup> Monday of each month at 7:00 p.m. at 119 Valley St. Contact Keith Ciriegio, (937) 773- 0676, or keithc@gemair.com

Certification SIG meets 2<sup>nd</sup> Tues. and 4<sup>th</sup> Wednesday of each month, 7:00 p.m. at 119 Valley St. Contact George Ewing, (937) 667-3259, or ewingg@dma.org

Classic Computer SIG meets 1<sup>st</sup> and 3<sup>rd</sup> Saturday. of each moth. 3:00 p.m. at the Sugar Grove Church. Contact Gary Ganger, (937) 849-1483, or gangerg@dma.org

**Digital Photography SIG** meets 1<sup>st</sup> Thursday of each month, 7:00 p.m. at room 072 Rike Hall Wright State University. Contact Millard Mier III, (937) 879-5419, or millard@millard.net

**Digital Textiles SIG** meets the 3<sup>rd</sup> Thursday of each month at 7:00 p.m. at 119 Valley St. Contact Lou Childs, (888) 276- 3578, or lou@downhomedreams.com

**Genealogy/Family History SIG** meets the 4<sup>th</sup> Thursday of each month at 7:00 p.m. at 119 Valley St. Contact Darlene Sye at genelady@gemair.com

**Northern SIG** meeting dates vary. Visit the SIG website at www.dma.org/northernsig or you can contact Robert Ruby III aprinciple@hotmail.com

**Perl Mongers** meets the 2<sup>nd</sup> Wednesday at 7:00 p.m. at 119 Valley St. Contact Paul Visscher at paulv@canonical.org

**Software Development SIG** meets 2<sup>nd</sup> Thursday each month at 6:30 p.m. at 119 Valley St. Contact Dale Childs, (937) 276- 3786, or dalechilds@earthlink.net

**UNIX/LINUX SIG** meets the 3rd Thursday of each month at 7:00 p.m. in Wright State's Russ Engineering Center. Contact Tony Snyder, (937) 275-7913, or see www.dma.org/linuxsig

**Venture Scouts** are not currently meeting. However, new members are welcome and encouraged. Contact Ron Schwartz, (937) 434-2144, or schwartr@gemair.com

Pizza SIG - The unofficial snack/meal of the computer enthusiast is enjoyed following each DMA® General Meeting at **CiCi's Pizza, 3050 South Dixie Drive** at Dorothy Lane (southeast corner, in the former Hills & Dales shopping center). Open to all, it is the "Pizza SIG". Come join us!

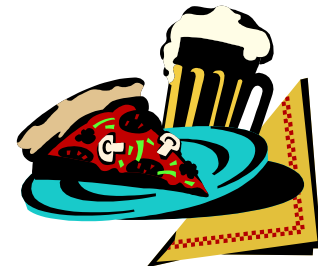

The Editor's Corner New Meeting Location: With much anticipation, we are back at our normal location at O'Leary Auditorium in Miriam Hall, on the University of Dayton campus. You can find this location on the map on page 2, or you can also visit www.dma.org for directions. Please make a note of it!

\* \* \* Thanks to everyone who sent comments on our new look. The response was overwhelmingly favorable! Some of your suggestions appear in this issue. Please email us, Editor@dma.org, with any additional comments or suggestions you'd like to share with us. Your input is always welcome and appreciated.

### Club Purpose and Membership (the "Who Are We" statement)

The Dayton Microcomputer Assn., Inc.  $(DMA^{\circledcirc})$  is a Ohio non-profit organization dedicated to the education of, and providing information to, microcomputer users and the general public. DMA® members use and own a wide variety of computers and possess various levels of computer experience.

Annual dues are \$25 for regular members, which includes a subscription to *The DataBus* newsletter, and \$12.50 for associate members living at the same address. Associate memberships must run concurrently with a regular membership. A membership application is located on page 23, or can also be downloaded from our web site: www.dma.org.

# OTAP Recycles Computers

One of Midwest Ohio's leading computer refurbishing projects, the Ohio Technology Access Project (OTAP) is sponsored by the Dayton Microcomputer Association, DMA®, a non-profit 501 C(3) registered in the state of Ohio. OTAP's mission is to help bridge the "digital divide" by providing low cost or no cost computing technology to individuals with various physical, mental or economic challenges, or to the schools, churches, associations or other institutions that work with them. In the nine years of taking in donated computers from individuals and businesses alike, OTAP has refurbished and distributed over 3500 computers using an all volunteer staff.

If you would like to learn more about OTAP, please set your browser to www.otap.org. Computer donations are tax-deductible. If you or your organization wish to donate or receive used equipment, or if you would like to volunteer, please call Project Director Randy Young at (937) 222-2755 or email otap@otap.org.

## Former Computerfest Keynote Speaker in the News

*by Millar Mier, III, DMA® Board of Trustees* 

Inge Heyer, Keynote Speaker at the March 2004 Computerfest®, will be one of the featured guests at TorontoTrek , Canada's largest Science Fiction and Fantasy convention, July 2-4 at the Doubletree International Hotel in downtown Toronto, Ontario. Go to www.icomm.ca/tcon/tt18 for more details.

## DMA® Board of Trustees Welcomes a New Member

The DMA® Board of Trustees had a vacancy from the resignation of Lisa Singh. The remaining term of the available Trustee position was from April 2004 to September 2004. All non-elected candidates from the September 2003 elections were notified.

An announcement of the available Trustee position was made at the March DMA® General Meeting. Nominees who

were present at the April 5, 2004 DMA® board meeting were Harold Moore, Jim Bellan and Randy Young. By written ballot, Mr. Jim Bellan was elected a Trustee with full voting privileges.

Per DMA® by-laws "a trustee who has served more than one half (1/2) of a full term shall be regarded as having served the full term, insofar as counting succession of terms is concerned". A Trustee

*by Carol Ewing DMA® Board of Trustees*

term is three years but the rest of this term is only six months and is not considered a full term. Jim may be a candidate and is eligible to serve two consecutive three year terms if elected in September 2004 and September 2007.

We want to thank Jim for offering to serve as a Trustee and supporting DMA. Congratulations Jim!

## Internet Irritants and How to Deal With Them

*by Bob Kwater DMA® Program Director*

The Internet is full of evil menaces. Spam, popups, hoaxes, cookies, spyware -- what are they and how can you conquer them?

**Spam** – (not the canned meat) is unsolicited, usually commercial email, also known as UCE. You can't stop it; the best you can do is try to limit it.

- Don't post your address on publicly accessible websites (newsgroups, chat rooms, directories). Web "crawlers" harvest these addresses for spammers' mailing lists. You can obtain free, "throwaway" email addresses at sites like Yahoo (www.yahoo.com) or Hotmail (www.hotmail.com) to use in these situations.
- When you register for a legitimate website (Microsoft, Amazon, CNN, eBay, etc.), opt-out of any newsletters or mailings they offer to send you. If opting out is not offered, don't register for the site unless you want advertising email!
- Use "filters" in your email program to automatically route suspected spam to a special folder, which you can check periodically and delete. Or use special (free!) software, like MailWasher (www.mailwasher.net) or K9 Spam Killer (www.keir.net/k9.html) to automatically check incoming mail and handle suspected spam for you.
- Don't ever follow directions to "unsubscribe" or stop receiving mail, unless you know you are dealing with a reputable source. Replying to the message or clicking a link to supposedly unsubscribe is often just a ruse by the spammer to verify that your email address is valid and that you are naïve enough to open spam. You will get more, not less, spam!
- Use SpamCop (www.spamcop.net) to report spam. The service is free. They will automatically report, in your name, the true source of the spam to the appropriate ISPs.
- Send a copy of the spam, with full headers, to the Federal Trade Commission at uce@ftc.gov. They keep a database of fraudulent spammers.
- Support strong legislation at the state and federal level to stop the scourge of spam!!! Write, call or email your Senators and Representatives and urge them to support strong legislation.

**Popup** – advertising that "pops up" in a small window of its own. Some websites pop up an unsolicited ad in a window on top of the page you are trying to view. Others hide the popups beneath the site you're visiting, so that you see it when you finally close your main window. Some sites pop up several, or even dozens of popup ads – sometimes "freezing" the computer. The new popup scourge is controlled by one or more programs hiding on your computer, causing popups even when you are not online! They are all bad, bad, bad!

The best way to squash popups is with free software like Popup Stopper (www.panicware.com). Works perfectly and the price can't be beat!

**Hoax** – fictitious email forwarded around the Internet by your wellmeaning friends. Flesh-eating bananas, large corporations controlled by Satanists, viruses that cause your computer to catch fire – all are fabricated hoaxes. Most of us have at one time been taken in by one of these, forwarding it to everyone in our address book only to be embarrassed to find out it's a fake. Any email, even if it's from your mother, that says "Please forward this to everyone in your address book" is a hoax. Any email that promises you will get something for nothing is a fake.

- Never, ever forward anything to everyone in your address book, no matter how "true" it sounds. Even if it is supposedly from IBM, Microsoft, or the government.
- Type a few keywords from the email into a search engine like Google (www.google.com) and follow several of the links that come up. You should quickly discover that the mail is a hoax.
- Before you hit "forward", check out the "story" on one of the websites that specialize in de-bunking urban legends and hoaxes: Snopes (www.snopes.com) Urban Legends (www.urbanlegends.com) **HoaxBusters** (www.hoaxbusters.com)

**Spyware** – technology that aids in gathering information about a person or organization without their knowledge. Spyware usually comes "hidden" within software you voluntarily install. Along with what you wanted, you also get a small piece of software than installs itself behind the scene and sends back information on your surfing habits to an advertiser or marketing company.

You can control spyware with some free tools available on the web. The tools will either prevent spyware from getting on your machine, or remove it once it is there.

Ad-aware (www.lavasoftusa.com)

Spybot Search and Destroy (www.spybot.info)

*(Continued on page 7)* 

## Technology and the Super-Spin

*By Jerry Wonderly*, regular contributor to *The DataBus*. A native Daytonian, Jerry has been involved with computers since the mid-80's. "I cut my teeth on CP/M Plus." He says that 'computering' can be very expensive but doesn't have to be. "Ask questions. Think cheap. Shop around. And don't assume your computer needs to be traded in. I'd rather put my money in my 401(k) than spend it on a complete new system and software."

In all human affairs, but especially politics, it has long been a common practice to slant or spin the truth to one side to make a case from a preferred point of view. However, with the advent of the internet and remarkable photo-editing software like Adobe Photoshop, the spin doctors can now perform "super-spins" to fool unsuspecting readers and potential voters into thinking something is true when it isn't. Therefore, this month I'd like to hit the highlights of the phenomenon of the super-spin.

Spin and its cousin, disinformation, have probably been around since the dawn of human history. The Greeks conquered Troy by fooling them with a Trojan Horse. The Romans persecuted Christians by labeling them enemies of the Empire. The Crusades were justified by portraying the Muslims as heathens. And, the Soviet Union banished thousands of their own people to the frozen gulags for speaking their truth and then proceeded to erase their names from official records making it appear that those dissidents never lived at all. So, perhaps it should be no surprise that super-spin should develop with the advent of modern technologies like radio, TV, computers, the internet, and special software that can alter photographs.

Our modern society is chock full of hype. Everyone, it seems, has their spin: Advertisers hawk the merits of worthless products. Radio's political talk show hosts ridicule listeners who offer opposing viewpoints. Union leaders trash company practices to keep their union members whipped up. There's spin for the war in Iraq. There's spin against the war in Iraq. Nothing, it would seem, is immune to spin.

But, with the internet and photo-editing software, things are getting downright ugly. Virus and worm makers are sending out spam disguised as returned mail or appearing to be mail from legitimate companies. They are getting very savvy and slick. So, too are some websites purporting to be reporting the truth about political issues and candidates. There are tons of email "forwards" sent around the web with their own little political bent to them in chain letter fashion. Photographs are being altered in subtle attempts to change history and influence people. The age of super-spin has begun.

What really burns me is the recently popular email with the altered picture of presidential candidate John Kerry allegedly sharing a speaker's podium with Jane Fonda at an anti-war rally in the 60's. Have you seen it? The picture was faked and can be easily researched via an internet search engine like Google. To me, this is blatant propaganda – reminiscent of Cold War Soviet fact-altering methodology. In my opinion, the person who altered that picture with photo-editing software should be hunted down, sued for everything he/she has, and prosecuted to the fullest.

 Regardless of political persuasion, we should all be alarmed at the present state of super-spin as regards to our American discourse toward our election for president in the fall. We need to weed through the candidates' real history and positions to make intelligent decisions. After the dissemination of the Kerry/Fonda picture, what's next? What and who will be depicted in a Photoshop-altered picture? President Bush playing cards with Sadaam Hussein? Governor Taft cavorting with casino owners? The Pope dining with Fidel Castro? A faked picture of a captured Osama bin Laden?

Technology and computers have greatly enhanced and improved our lives to be sure. But, like any leap of technology throughout the annals of history, from the longbow to atomic power, it is up to us as mere humans to use it wisely and closely examine its applications both good and bad. So, as we plod through another political campaign fraught with mud-slinging, spin, disinformation, and super-spin; let's remember one thing: no one can do our thinking for us.

See you next month!

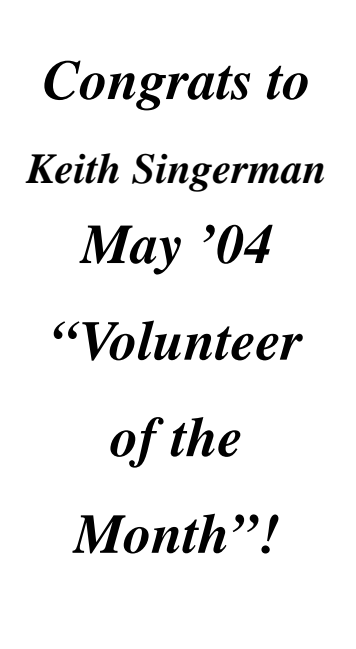

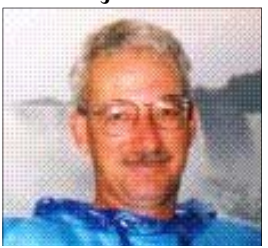

### Internet Irritants (cont.)

#### *(Continued from page 5)*

**Cookie** – a small text file placed on your computer by a website you visit. Cookies can be innocent, but some operate as spyware. Spyware-controlling software like Ad-aware will control spyware cookies, too. You can also exercise some control over cookies in Internet Explorer by clicking Tools, then Internet Options. Click the "Privacy" tab to allow or disallow various kinds of cookies on your system. Be aware that some features of some sites won't work properly unless you allow cookies.

**Virus, worm** - a piece of programming code that causes some unexpected and usually undesirable event, such as spreading itself (in your name!) to everyone in your address book, locking up your computer, or deleting important files. They can be transmitted as attachments to an e-mail, as downloads, or be present on a diskette or CD.

- Install antivirus software and keep it up-to-date. Popular brands include McAfee Virus Scan, Norton Antivirus, and Trend Micro PCcillin. Free antivirus software, which works well, is available at www.grisoft.com. HouseCall, a free online virus scanner, is available from Trend Micro at www.snipurl.com/housecall.
- Don't allow "autopreview" features on your email programs. When an email message is previewed, it is really "opened," which can trigger a virus.
- Don't open emails or attachments from unknown sources. Even when mail is from a trusted source (such as your mother), don't open any attachments unless you are expecting them without checking with the source first to be sure they intended to send the attachment and are sure it's virus-free.

**Trojan horse –** similar to viruses and worms, Trojan horses are particularly nasty as they can open up ports on your computer, making it possible for an intruder to control your computer remotely.

Anti-virus software is not great at catching Trojan horses. You should install and periodically run a Trojan scanner, such as the free SwatIt (www.swatit.org).

If you use the available tools, your Internet experience will be more pleasant for you, your computer, and for all your email correspondents.

Don't forget the most important tool of all – **YOUR BRAIN**! Use it. There are many more examples of software available to help in this battle; those listed are only a sampling. Use the above sites to become more informed. Be vigilant and your Internet experience will be better… be negligent and you are in for a very rough time.

### Memory Cards for Digital Cameras

I never gave much thought to the difference between different media types for digital cameras. I always thought that Compact Flash was preferable because it is large enough to grasp firmly in my big hands, and easy to find if you dropped it in the grass. I hated XD, SD and MMC memory because my fat fingers could not hold them. Most of all, I hated that every digital device I own uses a different memory card. I never gave much thought to technical merits.

I write this article from the jungles of Central India because I had a revelation: Memory cards matter! For the past 7 weeks, I have been shooting photographs

using a Nikon D100 and 16X Write Accelerated Lexar Compact Flash Card. Digital lag has been non-existent and I can take photos as fast as 5 shots per second. But today, I filled up my memory card and had to resort to a standard Compact Flash Card. All of a sudden I have to wait after I press the shutter for the picture to be taken (digital lag), and have a wait of 3-5 seconds between each shot. The culprit was the flash card.

Compact Flash and Smart Media were the first two formats for digital media. When they came out 5 years ago, they were the best that technology had to offer. But today these original formats are

*By Millard Mier, III, DMA® Board of Trustees* 

dog slow. Newer memory standards such as XD and the blasted Sony Memory Stick (I hate proprietary formats even if they offer advantages) offer speed that the earlier formats could only dream of. But Compact Flash has been adopted by the professionals. It is here to stay. Fortunately Lexar and other digital media manufacturers have developed write acceleration techniques that allow Compact Flash to be as fast or faster than the newest formats. I cannot wait to try an accelerated memory card on my old HP318. I wonder if it will make it as fast as the newer cameras!

## Hardware Review: BENQ DW-**400**a **4**x DVD+RW

*By Dan Woodard, DMA® member, DataBus Software Reviewer* 

*At the tender age of 9, Dan got his start enjoying computer games on his TI-99/4a home computer, and he's been at it ever since. He graduated in 1996 with a B.S. in Environmental Studies. Dan has been a DMA® member since 1993 and enjoys playing Othello, other strategy and role playing games, backpacking, fishing and gardening. He also dabbles in computer repair and upgrades. Dan is a regular software reviewer in the pages of The DataBus. He can be reached by emailing him at dgw@dmapub.dma.org* .

#### **Part 2 of 2**

One of the reasons I purchased a DVD burner was to transfer home movies to a format that will not degrade with time (or with exposure to magnets). Many of our older home movies are on 8mm film. (Not tape, film.) Most of the rest are on VHS tape. Since I already have a Kworld TV tuner card, it isn't that difficult to get them transferred to the computer's hard drive. 10 minutes of SVCD (Super Video CD) quality video takes up about 300 megabytes, and 10 minutes of VCD quality video uses 115 megabytes or so. The VCD video looks close to broadcast TV quality, while SVCD looks like something between VHS and DVD quality. While working with home videos, I would recommend recording them in at least SVCD (480x480) resolution. This means you could get about 12 minutes of footage on a regular CD, or about 2 hours and 36 minutes on a DVD.

If you simply want to make a backup of TV shows, you can get away with VCD quality. This lets you fit 6 hours and 30 minutes of programming on a DVD, or 8 hour long episodes and a half hour episode with the commercials edited out. Using an mpeg 4 compression program such as Dr Divx, you can fit about twice as many hours on a single DVD - up to 17 hour long episodes in TV broadcast quality. The catch is that most standalone DVD players cannot play video with this level of compression yet, so a disk of this type could only be watched on your PC.

Of course, what would a DVD burner be without letting you flaunt the Digital Millennium Copyright Act (DMCA) by

exercising your personal use rights? What I mean by this is that currently it is considered illegal for you to make a backup copy of a movie, even if you have purchased said movie yourself. Those of us who remember the frailty of floppy disks know that backups keep you from having to buy the same software/program again when media is ruined from scratching or exposure to the elements. DVD disks are similar in that they can break or become unreadable due to scratches. For years, I made copies of programs on floppy disk, copies of music on audiotape, backup copies of music on CD, etc. If I paid for the program or music, I figured that I had purchased the right to listen to that

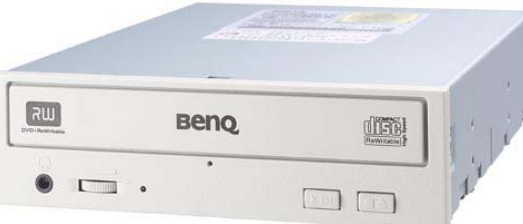

music or use that program forever, so I took steps to ensure that I could do so even after failure of the original media. The DMCA makes it illegal to attempt to circumvent any sort of copy protection schemes. Unfortunately, once this law had passed, companies began to copy protect music, movies and software. In order to make a personal backup of any of these, a consumer would have to decrypt the copy protection, thus breaking the law. This is great for the media companies, but really lousy for anyone who has had their favorite game CD, music CD or movie DVD get scratched or break.

Thankfully, there are a couple of programs out there on the Internet that will

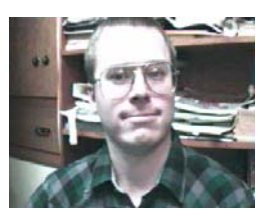

work in conjunction with a DVD burner to let consumers make a personal backup copy of movies they have purchased. The first program is called "DVD Decrypter". This program essentially rips the files off of a DVD, removes the copy protection, and then copies the resulting files to your hard drive. Doing this results in files that are too large (usually around  $8 + GB$ ) to fit on a typical DVD+R disk, so another program is needed to resize the files. "DVD Shrink" does just that, allowing you to essentially squeeze all the files so that they will fit on a single DVD. The resulting backup DVD should work just like the original, menus and all.

Summary: The BENQ DW-400A 4x DVD+R/+RW drive represents a good value, offering features usually found only in more expensive drives. (8MB buffer memory, 4x rewrite speed) The bundled software titles range in quality from frustrating to easy to use, with Nero Express being the best. If your hard

drive is getting a bit full, if you need to do regular backups, or you are interested in transferring those old family films to DVD, then consider giving this drive a try.

Rating: 9.5 out of 10

Requirements: IBM clone PC, 5 ¼" drive bay, available IDE cable

Reviewed: Duron 1.3 GHz, 512 MB RAM, 64 MB Video, Win ME, DirectX 9,

Best Price: \$70.19, including shipping, from mwave.com (check pricewatch.com)

### The Intel PC User Group Website

We members of user group communities throughout North America have a tremendous resource within a few simple keystrokes as we surf the internet. This resource is the web site developed by Intel® for the purpose of educating and facilitating the transfer of highly desired information into the hands of PC User Group members.

Let's face it, every one of us wake each day with more and newer technologies being developed and introduced so rapidly that it's quite a challenge to keep up. As user group members we are continually challenged not only with knowing about new technologies for our own use but also because many folks within our circle of acquaintances, colleagues at work, neighbors, and other members of the community rely on our expertise and knowledge to assist them with numerous hardware and software issues.

The web site that I will be discussing with you has been developed by our partners at Intel to assist us in tackling our everyday challenges through a vast portal of information and knowledge. They have always realized the importance of user groups and are providing us this repository of information and support. Follow me over the next few minutes as we tour The Intel PC User Group landing page.

#### **The Home Area**

When a user logs in to the Intel PC User Group page for the first time, it does not look like there is much there, being so unobtrusive and uncluttered. However, once the user begins his journey through the few pull-down menu tabs that are easily accessible at the top of the screen, it becomes clear just how much information is available on this web site.

From the home area, a number of pulldown menus and some single items are available to the user. The first thing I would recommend to every user is that they look on the left side of the page and click on the area that allows the user to sign up for the Intel® Tech Wire, an email formatted newsletter delivered free on a regular basis with a wide variety of the latest personal computing information. The information delivered includes product information, articles and information on customizing your PC and maximizing your PC experience, application software, recent news, tools and resources, technology trends, human interest stories, and much more.

Just above the area for signing up for Tech Wire is "PC User Group Tools". This is an area that expands out and is where a user group officer can order and schedule one of Intel's "Seminarsin-a-Backpack," or anyone can download some of the best Intel seminar materials available to user groups. Complete PDF presentations and associated materials are available to download free of charge. I would recommend that users check this area out at least once a quarter for the newest subjects and tools available.

Finally on the main home page of The Intel PC User Group Web Site are the centralized main menu pull down tabs conveniently located along the top center of the page. These menu tabs contain tremendous amount of information, neatly compiled and sorted into five simple categories. Let us briefly go through each of these pull-down tabs in sequential order:

#### **Resource Centers**

The Resource Centers link sends the user to an area where they can easily access usable information on Personal Computing, Business and Enterprise, Hardware Design, Software Development and the Intel Reseller Center. For example, under the Personal Comput-

#### *By Steve Peyrot peyrots@bellsouth.net APCUG Treasurer*

ing Center, there are tools to help you find the right notebook or the right desktop system for you, learn how to build your own PC from Intelvalidated, quality components, and compare performance of various processors. And that's just one of the Resource Centers!

#### **Products and Services**

The menu tab for Product and Services leads the user to an area that lists just about every Intel product there is. Here one will find information about motherboards, processors, memory, flash cards, adapters, chipsets, controllers, servers, software, mobile, media centers, and so much more. This area also provides links to highly requested information such as The Intel Processor Roadmap; a vision into the future of processing technologies. When visiting Products and Services, I can highly recommend exploring the Intel SOFT-WARE COLLEGE accessible through the "Software" tab. Some of the best training resources available worldwide are found by following this link!

#### **Solutions**

The Solutions web page is a very informative area specializing in hardware, software, services, and tools. This area provides information and answers for a variety of solutions for business needs and technical challenges. Here one can find answers and solutions from not only Intel but from other third party providers. Listed also in this area are announcements of seminars and developer conferences or forums. This is the optimal resource to locate solutions and answers.

#### **Technologies and Trends**

This web site area is certainly one of my favorites; I could stay logged on *(Continued on page 13)* 

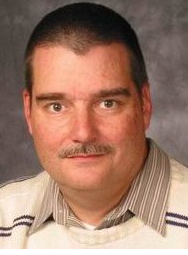

### Software Development Topics - Eclipse Platform

### *by Mark Erbaugh & Dr. Robert Koss—Regular Contributors to The DataBus*

Mark Erbaugh is a freelance software developer. He has been programming for a living since 1986 and has worked with Pascal, C, C++ and a host of other languages. Since 1995, he's been developing software for Microsoft Windows using Borland's Delphi language.

In the past few years, he has been focusing on the development of business support software and works with SQL database as a back end. In his spare time, he enjoys developing software to support his amateur radio interests, including real-time signal processing and control of equipment.

*Mark:* As software developers, we owe it to ourselves to keep up to date with developments in our profession, even when those developments are in languages other than the one (s) we use every day. Even if you never use the 'other' languages, they can help you learn alternative ways of thinking about the programming problems you face. Also, some of the features in those languages may be incorporated in the next version of 'your' language.

*Bob*: One of the languages certainly worth looking at, if you are not already using it, is Java. It supports many modern programming features such as interfaces, automatic garbage collection, threading and robust collections – just to name a few things off the top of my head. We've used Java in most of the examples in our previous columns because it has a fairly simple syntax that nearly any programmer should be able to follow. A programmer wanting to learn Java only has to go to http://java.sun.com and download the Software Development Kit (SDK). The SDK and runtime are both free of charge. We'll not go into the details, but to create a Java application all you have to do is to use your favorite text editor to create the appropriate source files, set up the appropriate paths and invoke the Java compiler from the command line. I don't recommend that people actually do that, given the great Integrated Development Environments (IDEs) that are available.

*Mark*: I agree. I got away from command line operations a long time ago. These days I spend my programming time in IDEs. I do most of my development using Borland's Delphi and I know that Borland also has a popular Java IDE called JBuilder. The personal edition is available for a modest cost. Unfortunately, I discovered that one of the limitations of the Personal Edition is that it can't create applications that can be run outside of the JBuilder IDE. That feature is only available with the higher end editions of JBuilder.

*Bob:* If free and powerful are your requirements, you really ought to look into the Eclipse platform. It's a Java IDE that can be freely downloaded. Despite being free, it is very powerful and has many sophisticated features.

*Mark:* But Eclipse had to come from somewhere and there has to be costs associated with its development.

Bob Koss is a Senior Consultant, fluent in both C++ and Java, employed at Object Mentor, Inc. He spends about half of his time writing and revising most of the company's course materials; the other half of his time is spent teaching courses, the other half of his time is spent

consulting on client projects and the other half of his time is spent trying to keep up in this industry. His current mission in life is to get clients away from drawing UML pictures or writing use cases and into executable code just as soon as possible, and to learn to use code as a probe into analysis and design, all the while delivering value to the business.

*Bob:* Eclipse is a prime example of Open Source Software. People work on the development of it, either on their own time or with some donated time from their employers. IBM funded the original design and development. The design is "plug-in" in nature. Each component of the IDE is a plug-in. The Editor, the Navigator, the Project Manager, the CVS Module, and my personal favorite – the JUnit module, are examples of plug-ins. There is a plug-in API that allows anybody to write their own plug-ins (an activity that is not for the faint of heart though) which they can use themselves, in their company, or contribute the plug-in to the Eclipse Project.

*Mark*: We don't have the space in this article to give a detailed tutorial on the Eclipse platform. Fortunately, we don't have to. There is a tutorial on Eclipse built right into the platform. From the Help menu, select *Help Contents*. From there select *Workbench User Guide*. This will give you enough information to get started moving around in the environment.

**Bob**: Wait a minute. I think you're getting ahead of yourself. Eclipse has to be downloaded, installed, and launched before you can get to the Help menu.

*Mark:* Quite right. The install program for Eclipse and supporting files are available from the project's website, www.eclipse.org. The install is quite straightforward. Assuming you already have Java installed on your workstation, the install takes just a few minutes and is pretty self-explanatory.

*Bob:* Eclipse requires that there be an existing Java runtime on your computer. You can get the Java Runtime Environment (JRE) from http://java.sun.com (free of charge). The JRE is included in the Java SDK that I mentioned earlier. On the website, the list of versions to download can be a little confusing. There are stable releases, which I recommend to everybody unless there is some special requirement that can only be satisfied with one of the other releases. Just get the newest one. The nature of Open Source Development is that as new features are added to Eclipse, they are immediately made available for people to try, play with, discover bugs, etc. But these new features may or may not work, so to be safe, use a stable release.

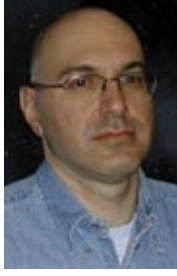

### Eclipse Platform (cont.)

#### *(Continued from page 10)*

*Mark:* Just to whet your appetite, we'll tell you about some of the features in the Eclipse platform. Probably one of the first things you'll use is the Navigator pane. This allows you to graphically organize your projects. Eclipse has property sheets for setting up project options such as the classpath. The Navigator pane lets you quickly navigate to a desired file within your workspace (a collection of projects). You can also use the Navigator pane to bring projects into the workspace, as you would do when you download files.

*Bob:* Another feature is the Outline Pane (which is a plug-in) where you can see each class in your project, and within each class, you can see each member. Click on the member and it opens in the Editor Pane (another plug-in). That sure beats navigating the file system, which is what I had to do when Emacs was my editor of choice.

*Mark:* There are some really nice features found under the Refactor menu. As the name suggests, these menu options allow you to re-arrange the objects within your design. One feature that I really like is Rename. This is a smart Rename. It's more than just a textual replacement. For example, assume I wanted to rename an item from 'Addr' to 'custAddr'. Not only is Rename smart enough to not rename 'shipAddr' to 'shipAddrAddr', it's also smart enough to know the context of the particular Addr item that I want to rename. If there is another Addr item, it won't be renamed. And, it will find all uses of Addr in the entire project and update them as needed.

*Bob:* The ease of renaming any class, variable, or method means that you don't have to fret about choosing a good, meaningful, descriptive name when you first create the element. As your understanding of the problem improves as you develop the solution, you can freely rename anything. Compare this to the pain of renaming an existing method in Delphi or C++. Times have sure changed for Programmers. There are many entries on that Refactor menu that do many, if not most, of the refactorings in Martin Fowler's 1999 book, Refactoring.

*Mark:* In a future column, we'll talk about Test Driven Development and unit testing. Eclipse has support for unit testing where you can run JUnit test cases right in the environment.

*Bob:* One thing missing from the environment is a graphical interface for designing the user interface (UI) and that could be a sore point. But I think most people are doing server-side Java these days, so the UI is a web browser.

*Mark*: That's about all the space we have for this month. I hope we've whetted your appetite to go out to the web and look at Eclipse. Please let us know if you have topics you would like us to discuss in future columns. Until next month, may all your designs be clean and your code bug-free.

*Questions? You can email your questions to the authors at: mark@microenh.com - or - koss@objectmentor.com.* 

### Windows XP Latest Service Release Delayed

The much awaited Service Pack2 for Windows XP has been delayed until July, at the earliest. Representatives has stated

that the Service Pack will come out sometime in the 3rd quarter of 2004. Check Microsoft's website for the latest updates.

### Is DOS Really Dead?

Microsoft official made the break with DOS with Windows 2000. Although it tried to "fake" out the public by saying that Windows ME did, it wasn't true. With some information off the Web, a true boot up diskette can be made that will access ME with a floppy.

That's not true with 2000 and XP, which makes a true break with DOS -- you can't start either operating system with a boot disk. You can, though, boot up an illacting system with a boot disk that contains the correct files out of your root directory.

Both 2000 and XP use an NTFS file system -- if you use the native file system the system expects -- that supposedly can't be accessed with a floppy. There are certain floppies -- available on the Internet -- that can be used to access NTFS volumes.

Another floppy, also available on the Internet, allows a user to boot from it to a version of Linux that allows someone to access and change the administrator's password. It's useful for someone who has forgotten the administrator's password.

*by Charlie Paschal Palmetto Personal Computer Club, Columbia, SC*

> There is no restriction against any nonprofit group using this article as long as it is kept in context with proper credit given the author. The Editorial Committee of the Association of Personal Computer User Groups (APCUG), an international organization of which this group is a member, brings this article to you.

### **P AGE 12 J UNE 2004**

## The Deals Guy

Because of all the great feedback, I'll start this month off with more about interesting trade shows we have worked, but I'd like to change the topic next month to technology for homes. March began with one of my favorite shows called MegaCon, otherwise known as the "Comic Book" show. I first worked it last year and was warned I would be seeing all those crazies and weirdoes. Well, I WAS certainly surprised, but I didn't interpret the attendees that way at all. I saw many people who loved their hobby and had even hand crafted their costumes to represent certain characters, such as comic book, game, space and other characters. Many costumes were absolutely gorgeous. I saw bodies and faces that required much time for makeup to get the necessary effect, and yes, some looked weird (like they are supposed to). I enjoyed the folks with the space suits and those looked pretty awkward to wear. One young woman was a bit too daring with her costume, but she was quickly noticed, escorted from the show and informed that paint does not substitute for wearing an upper garment in public, especially when there are children present. Never mind that the men loved it. We stopped another woman with extremely skimpy lower attire and referred her to show management.

Looking for a badge or wristband on people entering with costumes was not easy, but some held them out or pointed to them for us. The show occupied 108,000 sq. ft. of exhibit space with about a quarter of it devoted to special artistry tables, celebrity autograph tables, game tables and the food area. The rest was vendor booths. There were lots of things other than comic books, including robots and digital badges. This show also used several large meeting rooms off the lobby area that worked with such things as games and animation movies in 3D. They well exceeded the 20,000 expected attendees and the show floor was very packed. There

were eight famous celebrities, such as June Lockhart and Angela Cartwright (of Lost in Space fame) signing autographs. We met most of them since they went through our entrance, and they were great people. My grandson took home my show guide so I can't list them all.

I talked to many attendees asking how they acquired their beautiful costumes and most said they had hand crafted it themselves with help from family members. I talked to many people with professional jobs and good incomes that loved this hobby. Even though I had a very intensive job, I was entertained all day long just by watching the people. I saw more daring cleavage during this show than any other I have worked. Remember, a badge or wristband (some won't wear a wristband on the wrist) might actually be looped anywhere so they are difficult to spot. Of all the shows I have worked, this show's attendees were by far the nicest to work with. We were never angrily challenged for trying to enforce the rules and everybody simply asked what they had to do. Mostly, acquiring a proper badge or wristband was the answer. Even though this show was mostly young people, there were some older generation and a few seniors. Since there were three other trade shows in the building at the same time, some tried to use other badges.

We also worked the Home Electronics Expo [www.ehx2004.com] and [www.virtualEHXspring.com] in March and I was impressed with all the amazing technology that can improve your lifestyle (at a price). Most of it was about automated/remote lighting (low voltage), video and sound. All this can be controlled from anywhere in the house that you desire, and even remotely if you prefer. You can dial home (phone or computer) and check your refrigerator (if you're stopping at the store), start the food preparation,

*Bob "The Cheapskate" Click, Greater Orlando Computer User Group*

> have your favorite music going and set the house temperature

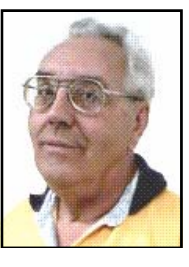

as well as take a look at the children or pets through a camera. There were lots of wall mounted thin screen TVs in the show, but the largest I saw on display was only a 60" plasma screen (they come as large as 80"). Many vendors specialized in cabling, or switching, only. Others specialized in audio or video specialty installations and a few distributors such as Worthington had booths. There were a multitude of audio speaker designs, including some wall mounted ones that blended in with the decor, but had great sound.

There were also electrically operated driveway gates, garage doors, and even windows that would close automatically, such as by a rain sensor, or by remote control. A couple of booths offered timed or remote controlled drapery rods and vertical blinds. My favorite booth was the one with weather stations. [www.peetbros.com] I was devastated when my own weather station went out a year ago, but it was a 20 year-old Heathkit and that company was gone years ago. I need a new one. I liked the design of these because of the illuminated readings rather than LCD, and it so happens their offices are within driving distance for me to check on a deal.

Unfortunately I missed working the Microsoft Show being held at the Gaylord Palms Resort, but we prefer not to work for the company that was given the security job, although they had asked us. Now here is what I have:

### **Reminder On A Great Software Deals**

Colleen Toumayan from Executive Software called to remind us all that their special offer for Diskeeper Professional Edition 8.0 bundled with Unde-

*(Continued on page 13)* 

## The Deals Guy (cont.)

*(Continued from page 12)* 

lete Home Edition for just \$49.95 is still good. Check at [http:// consumer.execsoft.com/home.asp] to order this bargain. We all know what great products Executive Software produces.

### **We All Like Freebies**

Sally Springette, Editor for The Rochester Computer Society Monitor [www.rcsi.org], sent me this URL that I found interesting and felt you might like it also. If you don't like rebates, then skip this and keep going. This URL [www.freeafterrebate.info/ index.php?topic=Hardware] offers leads to purchasing products that will be free after the rebates. Be aware that third-party vendors offer these products and you should do your own homework diligently before you decide to order. It might even be an older or discontinued product and you will probably pay a shipping charge. With that caveat in mind, check it out and I imagine that it will change quite often.

#### **Help For Your E-mail**

I have a couple of friends who use MailWasher and say it works pretty well to eliminate spam, although it stopped a few legitimate e-mails at times. I questioned Hewie Poplock, a good friend whose opinion I value, who has used MailWasher for a two years and he is completely sold. He says if you set it up right, it won't filter out good messages, but if you get too fussy, it could happen. Sounds logical, but I have not had enough experience as yet. It incorporates learning by Bayesian statistics and uses FirstAlert!, a realtime global spam database. Something else I like is that you can check your email right on the server instead of on your own computer, if you prefer.

Mathew Miller, Product Development Manager for MailWasher, made a special offer available for user group people and I asked him to extend the deadline so I could include it in my June column. He agreed so you get the price advantage. Mathew is offering us Mail-

Washer Pro and a one-year subscription to FirstAlert for just \$29.95, a saving of \$7.00. You will need the promotional code of QTUGAD to order. This offer is good until July 31, 2004. Get more info on this tool for all that disgusting spam and download at [www.firetrust.com/products/pro].

**That's it for this month**. Meet me here again next month if your editor permits. This column is written to make user group members aware of special offers or freebies I have found or arranged, and my comments should not be interpreted to encourage, or discourage, the purchase of any products, no matter how enthused I might sound. Bob (The Cheapskate) Click [bobclick@mindspring.com]. Visit my Web site at [www.dealsguy.com] for

interesting articles from user group newsletters. I also posted some interesting NEW Web site pages for your viewing. Explanation on the Web page.

### Intel PC User Group Website (cont.)

#### *(Continued from page 9)*

here for a long time! Here, you can dive into the Intel Technology Journal, read the Technology @ Intel Magazine, find out about the latest research and development news, catch up on the latest developments involving wireless technologies, the digital home, digital media adaptors, Intel processors with Hyper-Threading™ technology, and much more. In a nutshell, if someone wants to know the latest information regarding any of the newest technologies, this web page is the place to come first.

### **Support and Downloads**

Last but certainly not least is the Support and Downloads page. If you have a product with the name Intel on it, chances are that you will find complete information,

product support, and a host of software drivers and patches. This web page also provides product information and technical research support regarding a wide array of Intel products.

This web site provides complete support for motherboards, notebook products, processors, network cards, communication products, graphic cards, chipsets, controllers, flash memory, pc cameras, and many other pc accessories. This area of the web site is of significant value to all us owners of Intel products. The high level of support available on this web site clearly exemplifies the commitment by Intel Corporation to its users.

As we close, I want to invite you to log on to www.intel.com/go/pcug and explore the areas I have mentioned plus the

dozens more I have not had the space to discuss in this article. Our main philosophy as user group members is for users to help other users, so we are very fortunate to have a company such as Intel support our User Groups the way they do and provide us with so many resources and so much information. At Intel's user group support site, Intel stands ready to help us in this quest of educating our communities and furthering our knowledge into the future.

Article Copyright © 2004 ETCS Permission for reprint granted to other APCUG member User Groups worldwide provided a PDF copy (or a link to an online version) of the respective publication is provided by email to: vendor@etcs.org

### Whither the Yellow Box?

Eastman Kodak Company, an icon in the photographic industry for more than 100 years, dropped a bombshell last September when it announced that the company would shift its focus from film and film-based products to *digital* equipment and processes! And it has resolutely continued down that path. In January 2004 the company announced that by the end of this year it would no longer be selling re-loadable film based 35mm cameras, including APS models, in the U.S., Canada, and Western Europe. The "throw away" (one-time use) cameras will be the only Kodak film camera available in the West. The number of different films provided to retailers will be reduced, concentrating on just the most popular lines. Production of its Carousel film projectors was scheduled to cease the end of 2003.

Kodak said that it plans to continue providing 35mm cameras in emerging markets, such as China, India, Eastern Europe and Latin America, and will introduce six new film cameras in those markets this year. It predicts rapidly growing markets for cameras and film in those countries, in contrast to what is being seen in the West where the demand for film-related products is shrinking much more rapidly than anticipated, while purchases of digital cameras continue to grow dramatically. Kodak's array of digital cameras now extends from the point and shoot consumer models to the high-end professional (read very expensive) digital cameras and camera backs. It will increase its production of inkjet printing papers, and plans to introduce a new line of consumer ink jet printer models to go head-to-head with the wellestablished offerings from HP, Epson, Canon and Lexmark.

Kodak's landmark shift in focus represents a profound change for the world's largest filmmaker, and a huge gamble.

### *By Moe Norris Topeka, Kansas PC Users Club*

The success of the move remains uncertain. Just when Kodak needs increasing film revenues to underwrite the costs (in the billions) of this transition, film sales are dropping substantially. Since 1997 Kodak has reduced its workforce by more than 30,000 jobs. Another 15,000 jobs will be eliminated in the next two years in a further effort to reduce costs. Success is not a given. If fortune does not smile on Kodak, then not only may the Yellow Box disappear, but the company itself may go down the same path—and it won't be a Yellow Brick Road!

There is no restriction against any nonprofit group using this article as long as it is kept in context with proper credit given the author. The Editorial Committee of the Association of Personal Computer User Groups (APCUG), an international organization of which this group is a member, brings this article to you.

### Knoppix - A Tool for Everyone

One of the greatest tools a computer technician has over a home user is the access of another computer. A second computer can be used to access the Internet and find answers to problems. When a home user's computer is crippled, it's very difficult to find answers -- except by telephone.

Although it's not another computer, a very useful tool is a Knoppix CD. Knoppix is a version of Linux that runs from a CD. If you have a broadband connection to the Internet, such as a Cable or DSL

modem, it automatically senses the connection and gives you access to the Internet. It usually finds all your hardware, giving you total access to your files and information. You usually can copy files to CDs, floppies or Zip disks.

Get Knoppix at www.knoppix.org. It's a large download, about 700 megabytes, but it comes in a form that you can use to automatically make a bootable CD. If you don't have this CD, download it (or ask a friend with a broadband connection to do

### Linux Installfest

*By Dave Lundy* 

The Linux SIG will hold its next Installfest at Sinclair Commu-low the signs. Additional details are available at nity College from 10 am - 4 pm Saturday, June 26. It will be in www.dma.org/linuxsig/events.shtml#Install6-04. the Physics Department (Building 4) on the second floor - fol-

*by Charlie Paschal Palmetto Personal Computer Club , Columbia, SC*

> it for you) as a tool for a day when Windows won't start.

There is no restriction against any nonprofit group using this article as long as it is kept in context with proper credit given the author. The Editorial Committee of the Association of Personal Computer User Groups (APCUG), an international organization of which this group is a member, brings this article to you.

### The Music Wars

The music industry is at war with itself and its fans. Who ever thought that a rock and roll band would sue its own fans? Talk about the ultimate in corporate greed. The music industry is full of corporate greed.

However, fear not my loyal readers help is on the way. Steve Jobs of Apple, Bill Gates of Microsoft, and Wal-Mart are coming to our rescue. I feel better already.

Apple has already introduced iTunes and the iPod. Soon, Microsoft and Wal-Mart will come out with their own online music services.

Roxio has brought Napster back from the dead. Napster was once the largest illegal file-sharing service on the Internet. But Roxio, famous for its Easy CD/DVD Creator, has now brought it back as a good file-sharing service that pays the record companies and artists for their music.

Real Networks has their own online music service and Music Match has their own service. My head is spinning round, round, round.

#### **Apple**

Steve Jobs and Apple are the first ones out of the gate in the online music services race. However, remember back in the 1980s when Apple was the top dog in the computer box wars? They eventually lost out to Bill Gates and Microsoft. Will history repeat itself or has Steve learned from his past mistakes?

iTunes is currently the world's largest online music services company. They have recently added the muscle of over 25,000,000 AOL customers to their arsenal. iTunes works on both Apple and Windows computers. You must have Windows 2000 or Windows XP in order to use iTunes.

The download is simple and without a hassle. All you have to do is go to www.apple.com and click on the iTunes link. Then, enter your e-mail address and then download the iTunes software.

iTunes does not charge a monthly fee that all the other online music services charge. However, you can only listen to a 30-second clip from the song that you are interested in. To listen to the whole song you must buy the song for 99 cents.

You can buy as many songs as you want through the Apple Music store. However, you will have to enter your credit card with Apple music store in order to download music from iTunes.

You can burn songs onto an unlimited number of CDs for your personal use. You can listen to your songs on an unlimited number of iPods. (I will talk about iPods in a minute.) You can play your songs on up to three Macintosh computers or Windows PCs.

You can also set up an account for your children. Kids now have a legal way to download their favorite songs with music allowance accounts. You set up the account using your credit card and then set up a monthly allotment of how many songs your kids can buy. Once they reach the monthly limit (and they will reach that monthly limit), they cannot download any more songs.

Another nice new feature from iTunes is you can now purchase audio books. At the time of this writing, Harry Potter books were not available from iTunes.

#### **Napster**

Napster is a \$9.95 monthly service for downloading songs. You can download as many songs as you want to your computer. However, if you want to burn the songs to a CD or digital device such as the Dell Music Jukebox then you must pay 99 cents a song.

#### *By Wayne Steen Quad-Cities Computer Society*

Real Networks and Music Match also use the Napster model. I like having the ability to download as many songs as I like (or how many songs my hard drive will handle) without having to pay 99 cents a song.

If you want to burn the songs to a CD or a portable digital device then the Apple model may be more to you liking.

#### **Problems**

iTunes will only burn to CDs and Apple's own iPod. The iPod is a 15 GB device that sells for \$299.00 and will carry almost 7000 songs. Let me see, 7000 times 99 cents equals about \$7000.00. This is a very good moneymaker for Apple.

The Dell Digital Jukebox Music Player is very similar to the Apple iPod and costs \$249.00. The math is the same, about \$7000.00 for 7000 songs.

The problem is that iPod and Dell do not play well with each other. If you use iTunes, then you are going to want to buy the iPod. If you use Real Network, Music Match or Napster then you are going to want to use the Dell Digital Jukebox Music Player.

The biggest problem is that not all famous artists are available for download with one of the online service providers. Therefore, you may only be able to listen to a favorite artist of yours on iTunes and another favorite artist of yours may only be available on Napster.

Once again, the consumer is on the short end of the stick with all of the big boys wanting to use their own standards. They are telling us, it is their ball, and you are going to play the game by their rules. We have danced to this song before!

#### **Conclusion**

Who will win the music wars? Let us do some calculations.

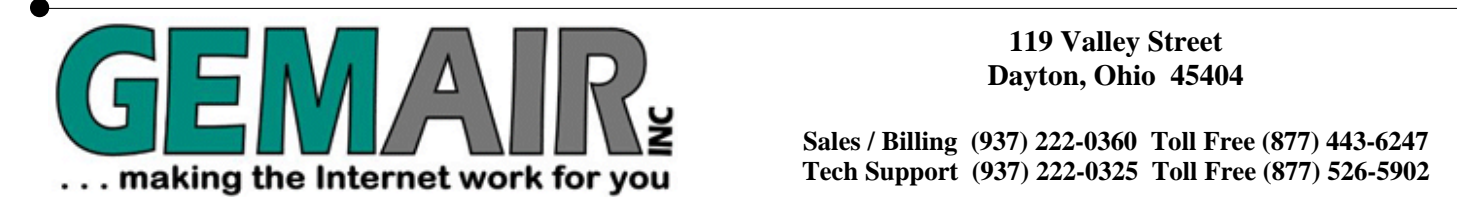

**Dayton, Ohio 45404** 

**Sales / Billing (937) 222-0360 Toll Free (877) 443-6247 Tech Support (937) 222-0325 Toll Free (877) 526-5902** 

**New Office Phone Numbers Sales/Billing (937) 222-0360 Tech Support (937) 222-0325 Internet Access and Toll Free Office Numbers Have Not Changed** 

### **RESIDENTIAL INTERNET SERVICES**

3 Months of Free Internet!

That's almost 2200 FREE HOURS! - Compare and SAVE!

Prepay for 3 months of GEMAIR Monthly Internet Service for only \$17.95/month and get your 4th, 5th, and 6th months FREE! Valid for new subscribers only. May not be combined with any other offers, coupons, or discounts, or applied to prior purchases. Limit one offer per customer. Credit Card required. Standard rate of \$17.95/month applies after the free 3 months. Offer ends May 31, 2004.

## GEMAIR LITE

FREE Technical Support \$9.95

Limited Dial-up (15 hr/mo) internet + 2 Email Addresses

Great for seniors, internet beginners, and those on a tight budget

## "Bring Your Own Access"

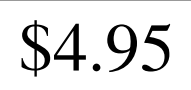

per month, payable qtr. or ann.  $\begin{vmatrix} \cdot & \cdot & \cdot \\ \cdot & \cdot & \cdot \\ \cdot & \cdot & \cdot \end{vmatrix}$  per month, payable qtr. or ann.

Keep your GEMAIR email address!

2 Email Addresses, 20MB Personal Web Space, Shell Account

Help support "DMA®'s ISP" even if you switch to broadband

## **GEMAIR COMPUTER REPAIR SERVICES**

pay only

GEMAIR & DMA® members  $$79.95$  \*

\* some restrictions may apply

Update Anti-Virus & Firewall, or Install both FREE\*

Update Windows™ with latest security patches and updates

### Computer Security Special | GEMAIR Computer Repair

Bring us your problem and we'll fix it!

Our experts now fix computers, install hardware, & much more

Check PC for Viruses / Worms / Spyware / etc. Discounts for GEMAIR & DMA® members! Free estimates!

Call ahead for quickest service. Walk-ins accepted. All service is performed at our Valley Street facility.

## **BUSINESS INTERNET SERVICES**

## Web Site Design

<sup>New sites as low as</sup>  $$49.95$ 

Let the experts at GEMAIR design your new web site

We can also update your existing site to improve performance

Call for details and a custom quote for your design project

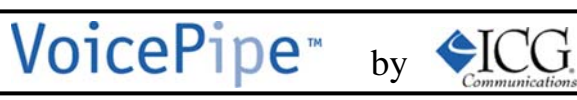

Managed Voice-over-IP (VoIP) Service

Full-T1 + Local Telephone + Long Distance for one low price

Save up to 25% on your total Telecommunications TCO

One provider, one bill! No more support nightmares among multiple hardware, software, & telecommunications providers!

### Virus Attacks Continue at Record Rate

As most computer users have noticed, the Housecall (housecall.antivirus.com) for a number of attempted computer attacks from viruses, worms, and Trojans has increased to a record level. According to antivirus software publisher Panda Software, the average daily number of new viruses and variants appearing for the week ending April 16 was 122 a day, a rate that has been steadily increasing over the preceding few weeks. It might be of interesting historical note that on average, more new viruses and variants are now appearing on a daily basis than appeared during an average week just two years ago! For those who still follow the old, but now quite obsolete strategy of updating their antivirus software on a weekly basis, the likelihood of becoming infected the net, primarily by email, with the variby a virus is near certainty.

Many of the other former "truisms" about virus infections are also no longer true, such as "you have to click on an attachment to catch the virus". Virus authors have become more sophisticated and improved their programming and infection techniques. Although Microsoft released a series of patches over two years ago to close an Outlook and Outlook Express vulnerability, there are still millions of computers that remain unpatched and vulnerable. Several of the very common Netsky variants, some released as recently as last week, take advantage of this opportunity, and can infect a computer by simply having the email message appear in the preview pane of any unpatched version of Outlook. As is now common with many of the current crop of viruses and worms, once infected, any antivirus and firewall software installed on the computer is effectively killed, and ports are opened on the computer allowing continued access to the infected computer from persons unknown. Just because an icon for your antivirus and firewall software appears next to your clock, and it may also appear to update periodically, does not mean that your antivirus software and firewall are functioning. It is good security practice to periodically check all computers for virus infection and open ports by running one of the many free and reliable online virus scans and firewall checks. Personally I use

free online virus scan to verify that my computer is indeed clean, and Shields Up (www.grc.com) to verify that my firewall is fully functional.

Our personal computers are being infected at a massive rate, estimated to be in the hundreds of thousands to millions, by innocuous files loaded onto our computers without our knowledge. Many of the new crop of viruses are designed to slip through our antivirus and firewall defenses. One method that unfortunately has been successful has been to rapidly create and disseminate many variants of the same virus payload, and quickly flood This has already created a very real secuants. By spacing each variant by a few minutes or hours over a day, it becomes extremely likely that we will encounter several virus bearing emails before our antivirus software is updated. The belief that updating antivirus software daily is an adequate defense is no longer sufficient to provide protection, considering the lag time between the discovery of a new virus, and the release of updated data files by the antivirus companies. The former holy grail of antivirus software publisher, "continuous updates" which many publishers commendably have now reached, is no longer adequate, as a new virus found right now may massively spread unchecked for several hours before updates are available. This lulls us into a false sense of security, believing that our frequent updates will protect us, while in reality dozens of new viruses will spread and infect countless computers before the next update can be released. It only takes one virus to slip through our protection, and we may be left defenseless from further attacks.

The other method of infection that has been around for years, but now becoming even more common is an attack by a virus or worm through our network or internet connections. All computers have "ports" or pathways into the computer. A good firewall should close all open internet or network ports except those being actively and intentionally used, and protect the open ports from unauthorized

*by* Ira Wilsker*, APCUG Board of Advisors* 

access. Many of the current worms and viruses try to impersonate legitimate data to penetrate firewalls, or will probe almost any connected computer looking for vulnerabilities. It is not at all uncommon for a home computer to be probed for open ports over 100 times per hour, which is the explicit justification for a firewall to be installed on all personal computers. Home computers, especially those using dial-up internet access, which had been in the past somewhat ignored by hackers, have now become prime targets for hackers and worm generated probes looking for vulnerabilities.

rity threat at all levels from our own computers to the national infrastructure. Many of these new viruses flooding our email boxes, or attacking us through our internet or other network connections, contain a "zombie", a small program either scheduled to launch a cyberattack at a predetermined time, or to silently wait for some external signal which will launch a cyberattack. It is not just possible, but now considered a near certainty that sometime in the near future we will be subjected to massive attacks on our critical infrastructures by millions of zombie infected computers, almost all of which will have antivirus and firewall software installed, but possibly neutralized. This is not just science fiction or some possibility, but a very real threat, as demonstrated in the past by the infamous Code Red and Blaster attacks, among others.

It is absolutely imperative that we all have antivirus software and a firewall that is updated as frequently as possible, and verified to offer us protection.

There is no restriction against any nonprofit group using this article as long as it is kept in context with proper credit given the author. The Editorial Committee of the Association of Personal Computer User Groups (APCUG), an international organization of which this group is a member, brings this article to you.

# DMA® Board Minutes - April 5, 2004

**DMA® Board of Trustee Meeting Call to Order:** by Gary Mullins at 7:08 P.M.

**Trustees and Officers present:** Gary Turner, Susan Kendall, John Hargreaves, Carol Ewing, Gary Mullins.

Millard Mier returned from leave of absence. Dale Childs arrived 7:45 P.M. **Trustees and Officers Absent:** Ron Williamitis.

**Visitors present:** Bob Kwater, George Ewing, Randy Young, Harold Moore, Jim Bellan, Dave Wilson, Peter Hess, Paul Ahlquist, Dave Smith,

**Recognition of Visitors -** George Ewing said Hamvention® has a need for laser printers and computers from OTAP and asked for permission to ask OTAP for equipment. George will contact Randy Young.

#### **Officer Reports:**

Gail Young.

**President** - Gary Mullins. Gary Mullins acknowledged Millard Mier has returned from his leave of absence as of 4-4-04. DMA® trademark needs to be renewed. We have six classes now and each class is \$300 plus fees or \$2,000.00. Motion by Millard, 2nd by John, to renew 4 classes of #16, 35, 41 and 43 for DMA® trademark. Yes-5, No-0. Motion passed. Trustees agreed to omit class 36 (scholarship) and 37 (computer repair). Class 37 does not affect OTAP. Gary Mullins will check on a possible credit. Gary Mullins has other items later.

**Vice-President** - Gary Turner He welcomed Millard back. Everything else is covered later.

**Secretary** - Carol Ewing. Motion by John, 2nd by Gary Turner, to accept the 3-1-04 board meeting minutes. Millard said while reading March, 2004 minutes he had a lot of trouble keeping track of who Gary was. Carol looked over minutes and said Gary Mullins and Gary Turner were detailed. He said it actually was February, 2004 minutes. Yes-5, No-0. Motion passed.

**Treasurer** - Susan Kendall. ADT Security has an increase of \$2.59 per month starting June, 2004. We pay \$144 quarterly. She will talk to Dave Smith. Monthly mailer survey for bulk mail will be sent to George Gibbs. She got information to upgrade to QuickBooks Pro 2004. Susan, Gary Mullins and John Friedenbach will discuss this, probably don't need upgrade now. We need to watch ads to get a copy free after rebate. She questioned why we are still paying GEMAIR \$1000 monthly when we can get services cheaper. Trustees agreed not to join Old North Dayton Business Association at \$50 yearly.

#### **Committee Reports:**

**Membership** - Carol Ewing. 98 attended March general meeting with 8 guests. DMA® booth online registration at Computerfest® went great. They met 110% of their goals. PC Club gave us \$100 in Gift Certificates. DMA® booth had a \$50 new drawing, \$25 renewal drawing. SG and Computer ON-Line Booth had a \$25 drawing for filling out survey. We gave a CD to new members with membership information. We got three new members at Computerfest® because the complete newsletter is no longer free at stores. Only a four page newsletter is available free. Don Corbet emailed he was working with Gary Mullins on IT Alliance Tech Day June 9, But Gary Mullins has had no contact with Don on this. Gary Mullins talked to head of IT Alliance at Computerfest® and will get a call from IT Alliance after Computerfest®. Keith Singerman is focus person for Riverbend Art Center. Keith talked to Randy Young for OTAP to provide equipment. We hope to find student members there and this is good PR for DMA®. Carol is thinking of resigning as Membership Chairman due to time issues. She will write a job description for the newsletter.

**Computerfest®** - John Daniel. John emailed report. Trustees did not receive report, possibly wrong email alias. Carol will email report to Trustees. Dayton LANfest had about 215 attendees. Financial report finalized soon. Gary Mullins said rented van for Computerfest® was damaged. We only have liability insurance, didn't get optional insurance.

**GEMAIR** - Paul Ahlquist. Report sent. A big change is GEMAIR moved into 119 Valley, laid off an employee. They are working on evaluating a new product. Business proposal date has been rescheduled three times. Due date is April 20. Finalized lease on Dixie Dr, must pay \$500 per month till end of lease. Gary Mullins and Paul will meet Thursday April 8 and resolve DMA/ GEMAIR lease agreement.

**Computerfest® SPC** - Randy Young. Had a meeting and reviewed SP04 show and the future of Computerfest®. Jim Rowe resigned as S05 Chairman. Gail Young explained "Imagespace" in Ball Arena, a technology showcase. Dayton LANfest outgrowing expectations, need to research management. It may be time to take a look at Computerfest® as event and begin discussing maybe put word "computerfest" second to perhaps another umbrella terminology that would more capture essence of what our event is and also help to become more marketable. Maybe looking at names and ideas for packaging the entire weekend event such as Midwest Tech Expo.

**OTAP** - Randy Young. Had successful Computerfest®. Two sides, one testing made \$60, one *by Carol Ewing, DMA® Board of Trustees* 

Bits and PCs made \$2254 but only cleared \$1200 due to expenses (banners, truck rental & T-shirts). Had three clients in March, made \$225. Got \$44 at DMA® March meeting. Will provide equipment to Riverbend Art Center. NCR and Microsoft are looking for project to donate Microsoft software. Working on application, maybe get licensing of Windows 98 XP. He needs copy of QuickBooks; Dave Smith will put on system. OTAP was stocking pop machine at 119 Valley and taking proceeds but now Dave Smith is in charge of it.

**Hara/Time Warner** - Bob Ruby. Bob has taken a job out of state. We may need a committee chairman or co-chairman, send Gary Mullins any names. Gary Mullins will contact Bob. We are not getting any income from Internet access at Hara. Hamvention® is coming up, Hara told Hamvention® to contact DMA®. Gary Mullins will contact Hamvention® after tax day of April 15. Bob will be directed that Millard will produce a brochure for Internet access at Hara and to send Millard all information. We have to make sure people are working on this and promoting it. We only sold one connection at Computerfest®.

**By-Laws** - John Hargreaves. Sent report. Had one meeting and reviewed Articles 1, 11 and 111 with no changes. Article 1V on voting eligibility needs rewording. He questioned Article V, Section 12 covering board meeting absence. There was a discussion of how late arriving at board meeting should be considered absent. This will be handled case by case. The majority said to leave it as it is worded now.

#### **Break 8:25 -8:40 p.m.**

**Financial Review** - Gary Turner. Gary Turner is waiting on response from John Friedenbach. Gary Turner is to setup meeting with John Friedenbach, Susan Kendall and the CPA firm to start the financial review.

**SG** - Gary Turner. Had meeting April 4 with committee and Rod Sharp from SG. Richard Green from SG has decided that DMA® must split cost of expenses, which was not in contract. So the Committee told SG that DMA® was not going to fund this and need another plan of action for splitting revenues. It is possible an agreement may not be reached. From Rod Sharp's suggestion Richard Green will be invited to Dayton this month for negotiations. Gary Mullins said the committee is to advise Richard the board will be looking at May Board meeting whether to continue with project or not. Board will see what happens with April meeting and try to make decision in May to continue or stop.

**Volunteer of Month** - Gary Mullins. Motion by Gary Turner, 2nd by John, to name Keith Singer- *(Continued on page 19)* 

#### *(Continued from page 18)*

man as May Volunteer of the Month for the June newsletter. Yes-6, No-0. Motion passed.

**Budget** - Gary Mullins. Had quarterly meeting January, 2004. Retreat meeting for primarily Computerfest® is tentatively set for Saturday, May 1. DMA<sup>®</sup> Board, Computerfest<sup>®</sup> SPC committee, current and future Computerfest® chairs will attend. Location will be emailed to everyone. Millard will check out WPAFB.

**Regional Science Fair** - Bob Kwater. Report sent. Bob thanked everyone involved. Judges were Millard Mier, Rammy Meyerowitz, Lisa Singh, Darlene Sye. Bob Kwater co-coordinated event. Millard Mier presented a total of \$1000 U.S. Series EE Savings Bond awards, net cost \$500. Grade levels 10-12 winners were Zachary Tong for \$400 bond, Holly Zelnio and Jonathan Moore got \$200 each, and Christopher Pitstick got \$100. Grade levels 7-9 winner was Catherine Moore for \$50 and Grade levels 5-6 winner was Sarah Christ for \$50. All winners were invited to the DMA® April 27, 2004 general meeting. They will all be offered a free one-year student membership.

**UD** - Gary Turner. DMA® general meeting will be at Chudd in April and in O'Leary May through November. He asked for suggestions changes for DMA Holiday dinner. Carol will get other information and email Gary Turner. Holiday ticket price covers cost.

**Chamber of Commerce** - Gary Mullins. He asked for feedback but didn't get any response. Cost \$330 yearly, for after hours meetings to

network, Office Depot discounts. Gary Mullins will invite a representative to the May board meeting.

**Programs** - Bob Kwater. April - Active PDF, May - open, June - AMD (tentative), July - Voice Factor (tentative), August - Dave Whittle. Soliciting for future months.

**Publications** - Millard Mier. Saved almost \$4,000 a year on newsletter printing. We can save more with unified printing for all of DMA®. Millard will have proposal for May 1, 2004 retreat.

#### **New Business:**

**Open Trustee position** - Gary Mullins. Open trustee position through September 2004. Carol sent email to Bob Ruby, Terry Drill and Jim Rowe. Darlene Sye declined previously. Bob declined, no response from Terry or Jim. They were candidates from Sept 2003 elections. Millard got response that Jim Rowe was not interested at this time. Nominations were opened. Carol named Harold Moore, Susan named Jim Bellan and Millard named Randy Young, and all accepted nominations. Nominations were closed. Motion by Millard, 2nd by John, for a plurality vote. Yes-5, No-1. Motion passed. For three candidates by written ballot there was a tie. For two candidates by the second written ballot elected Jim Bellan. Jim Bellan is now a DMA® trustee and has voting privileges.

**Executive Session** - Motion by John, 2nd by Gary Turner, to go into executive session. Yes-7, No-0. Motion passed.

**Entered into Executive session at 9:45 p.m.** 

#### **Returned from Executive Session 10:05 p.m.**

After a brief discussion a motion by Gary Turner, 2nd by John, for Ron Williamitis to be put on leave of absence pending the outcome of a court decision and that Gary Mullins be spokesman for board should a public statement be required. Yes-7, No-0. Motion passed. Gary Mullins will notify Ron of his leave of absence.

#### **Good of the Order:**

John - Welcome Jim

Carol - Welcome Jim, still need to get reports Millard - happy to be back safely, welcome Jim Jim - appreciate votes, hope to bring ideas Dale - welcome aboard Jim, welcome Millard back

Gary Turner - welcome Jim, need new people, working on SIG groups

Susan - welcome back Millard, welcome Jim Gary Mullins - welcome back Millard, welcome Jim

Gary Mullins did not get any comments from visitors.

Gary Mullins needs a nomination committee. They must have article in May newsletter. Lillian Rudolph may be on committee.

#### **Adjournment:**

Motion by Susan, 2nd by John, to adjourn. Yes-7, No-0. Motion passed. Meeting adjourned at 10:15 p.m.

### How Fast Is Your Hard Drive?

Scientists recently have mathematically calculated the maximum speed for the current generation of magnetic hard drives.

The bad news is that this upper limit means that the fastest data can be written using changes in magnetizations is 435,000 million bits every second.

The good news is that this is still one thousand times faster than the best magnetic hard drives in use today!

# Volunteers Needed

**Volunteer Coordinator**.— Someone who will help coordinate volunteers for Computerfest® and other groups and events DMA® puts together over the year.

**Board members —** for GEMAIR, Inc. Your club-owned local ISP and web hosting green-eyed monster is in need of guidance as we move into competition with high speed Internet, low cost dial-up, and other Internet realities. Do you have ideas to help guide the direction GEMAIR, Inc. needs to take to meet the needs of the club?

**Fundraising Committee members** — Are you good at raising money? Would you like to try? We are looking to find other ways to fund our yearly expenses. Computerfest<sup>®</sup> is no longer keeping up with our expenses. We need people who can help the club raise new funding.

Write to us here at *The DataBus* if you are interested in any of these DMA® positions, to editor@dma.org, or write to a board member that you know, as they are listed on page 2. You can also come to the General Meetings, or even the monthly Board meeting. See the Calendar on page 24 for other events.

### Instant Dis-Satisfaction

Imagine for a moment that we had digital cameras on November 22<sup>nd</sup> 1963. You are a press photographer in Dallas Texas assigned to take photos of president Kennedy as his motorcade passes by. You take dozens of shots early in the route. Why not? Digital photos are cheap. After the president passes, you look at them, and none are quite what you had in mind. Not bad, just not quite right. Zap, they are deleted! You rush to the end of the motorcade route to get your second chance and take more. The president is assassinated! You have just deleted what may be the last photos taken of a living president. Tomorrow's newspaper will list two deaths in Dallas, and nobody will care about the poor photographer that hung himself.

If you are like me, one of the reasons that you bought a digital camera was because it offered instant satisfaction. Gone are the days of waiting a week for your film to be developed only find that the photo you promised to send to all your relatives is blurry. You know immediately whether you got the shot you wanted. Casual photographers love digital cameras, they take the guesswork out of picture taking, but over time this instant satisfaction turns to instant dis-satisfaction. As your skills increase, the tendency to delete photos haphazardly ensues. Soon, you are deleting most of the pictures that you take.

A skilled photographer knows their camera. They plan their shots and wait for the perfect moment. They know that the shot is good as they press the shutter. When the film comes back a week later, there are no surprises. Digital destroys that confidence. After taking a photo, you preview it and see flaws. The lighting wasn't quite right or perhaps the framing is a bit off. Because you have visualized the shot beforehand, you compare it to your expectations of for the photo. Zap, the shot is deleted. Click you shoot again. The process is repeated over and over again. Two forces are working you; the tiny preview screen is a poor place to pass final judgment, and high expectations can cloud your judgment. Your pictures area doomed!

Few pictures are as bad as the preview makes them appear. The preview is great for getting rid of the truly awful shots. If the photo is blurry, or has heads cut off the preview will let you know. But for judging perfection, it falls short. It is too small, too low resolution and just too hard to see.

Expectations are the greater problem. Film has an advantage over digital because of the wait for it to come back from If you delete the last photos of a living the processor. A week later your memory of the scene has clouded and you no longer remember every detail of the setting. Suddenly you are free to judge the photograph on its own merit. You have

#### *By Millard Mier, III DMA® Board of Trustees*

forgotten the finer details. It may not be the photo that you envisioned, but it is a great photo! It is a masterpiece and will be framed and hung or sold for an obscene amount of money.

I have presented these examples to demonstrate the danger of excessive deletion of pictures. Memory cards are not terribly expensive, and blank CDS are cheap and take up very little space. Buy enough memory for your camera so that you are not cramped for space. Delete only the truly bad pictures on the camera. When you get home, cut CDs of all the pictures you take, then start the sorting process and create a CD of the good photos. Sure that first CD will have a lot of imperfect shots. But one of them might be just the photo that you need for a family reunion 30 years from now. Instant dissatisfaction has a way of turning into long term dis-satisfaction if you let it. Don't let it happen to you.

#### **Notes:**

Special thanks to Ken Rounds and Satyendra Tiwari. Without their thoughts and ideas I would still be suffering from instant dis-satisfaction.

president, unplug your memory card immediately and use another. Then find a digital photo guru fast! Undelete utilities exist and can prevent a second death in Dallas.

### Sasser Worm Author Arrested

*By Jim Rowe, DataBus Editor* 

With a 5 million dollar bounty fund from Microsoft, an 18-year old German was arrested in connection with writing and distributing the latest worm to hit the Internet, the Sasser worm. Authorities believe the man is part of the same team that is responsible for the Netsky worms that have infiltrated the Internet.

Sasser, a new variant of the base Netsky worm, has raged havoc on computers since it's detection. It exploits known security holes in Microsoft products, but like the now well known Blaster worm, it doesn't rely on email to propagate.

Previously, Microsoft offered \$250,000 awards each for the authors of the MSBlast, MyDoom and Sobig viruses. To ensure your system is protected from viruses, make sure you are running an antivirus agent and regularly scan your system. Free antivirus scanners are available on the Internet.

## SIG Happenings

*(A complete list of SIGs can be out on our website, www.dma.org)*

### Digital Photography

At the May meeting of the Digital Photography SIG, the group discussed various methods of stabilizing your camera. We discussed tripods, monopods, bracing techniques, and other means of taking better photos. Members brought in about a dozen different tripods and a half a dozen monopods and the group discussed their merits. A couple of gadget camera mounts were on hand, including one of the most useless car mounts the group has ever seen. This was our first camera technique meeting and proved to be a great discussion with lots of great tips and tools exchanged.

At our May meeting we had a presentation by Chuck Gelm, NC8Q, about the Advantages of using Part 15 (unlicensed) WiFi devices (specifically 802.11b) under Part 97 for Amateur Radio Service. Chuck did a fine job explaining what frequencies the units use that are in the ham bands and gave some thought provoking ideas for there use.

The June meeting of the Digital Photography SIG will be a photo show by our members. Bring your favorite digital photographs and be prepared to talk about what makes them good and how you took them. Our room is equipped with a video projector so bring your photos on CD so you can share with the group! Please limit yourself to 10 photos per person so everyone has a chance. The meeting will be held on Thursday June  $3<sup>rd</sup>$  2004 at 7:00pm in room 066 Rike Hall at Wright State University. If you enter WSU at the main entrance (across from Wendy's), follow the signs

### Amateur Radio

Here are the topics for our upcoming meetings:

- June New Toys from Hamvention® - Field Day planning
- July War Driving with computers - Computerfest® Planning
- Aug Computerfest® Planning
- 

#### *By Millard Mier, III, SIG Leader*

to the visitors parking lot. Once you have parked, you will see three buildings across the street from the lot. Rike Hall will be the middle building.

The topic for our July meeting will be photo editing techniques. Joe Solch and Millard Mier will share their tricks with you. Bring a photo or two. The meeting will be held in 302 Oelman Hall at 7:00pm on Thursday July  $1<sup>st</sup>$  2004.

*By George Ewing, SIG Leader* 

For more info send an email to k8dma@dma.org or call George Ewing, WD8NHI at 937-667-3259

All DMA SIG meetings are free and everyone is welcome to attend. So, come join us!

### Don't Forget System Restore

Viruses are always a threat, but did you know that one can "return" without warning, if you don't turn off one Windows XP feature when cleaning up from a virus?

One of XP's great features, System Restore, can take your system back to a time when it was running better. I've used it countless times to return an ill-acting system back to a healthy time.

What if, though, you get a virus? Because • System Restore can contain system settings that will restore the virus itself, it should always be turned off before you remove a virus.

To do that:

• Right Click on My Computer and select Properties and left click. Click on the System Restore tab and check the box labeled "Turn off System Restore on all Drives."

*by Charlie Paschal Palmetto Personal Computer Club* 

Then, clean up the virus and reboot. Don't forget to turn System Restore back on after cleaning up the virus.

There is no restriction against any nonprofit group using this article as long as it is kept in context with proper credit given the author. The Editorial Committee of the Association of Personal Computer User Groups (APCUG), an international organization of which this group is a member, brings this article to you.

## Welcome To Our Newest DMA® Members

**May your association with DMA® bring you many new friends, be enjoyable, informative & entertaining! Introduce yourselves to those around you when you attend our meetings.** 

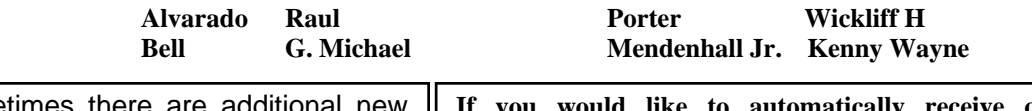

(Sometimes there are ad members, two this month, who indicated they do not want their names published and are not listed here.)

like to automatically receive occasional mailings **describing the upcoming meeting topic and other timely DMA® news, simply place "subscribe dma-announce" (without the quotes) in an email message area and send that message to: majordomo@dma.org**

### These Memberships have expired or are about to expire soon!

**Remember to send your check & a completed application form (located on the next page of this newsletter) in an envelope marked "DMA® Dues" to P.O. Box 340402, Beavercreek, OH 45434-0402. Or if you give them to Carol Ewing at the next General Meeting, please fill out the form in advance and bring correct change or a check. We cannot make change at the General Meeting.**

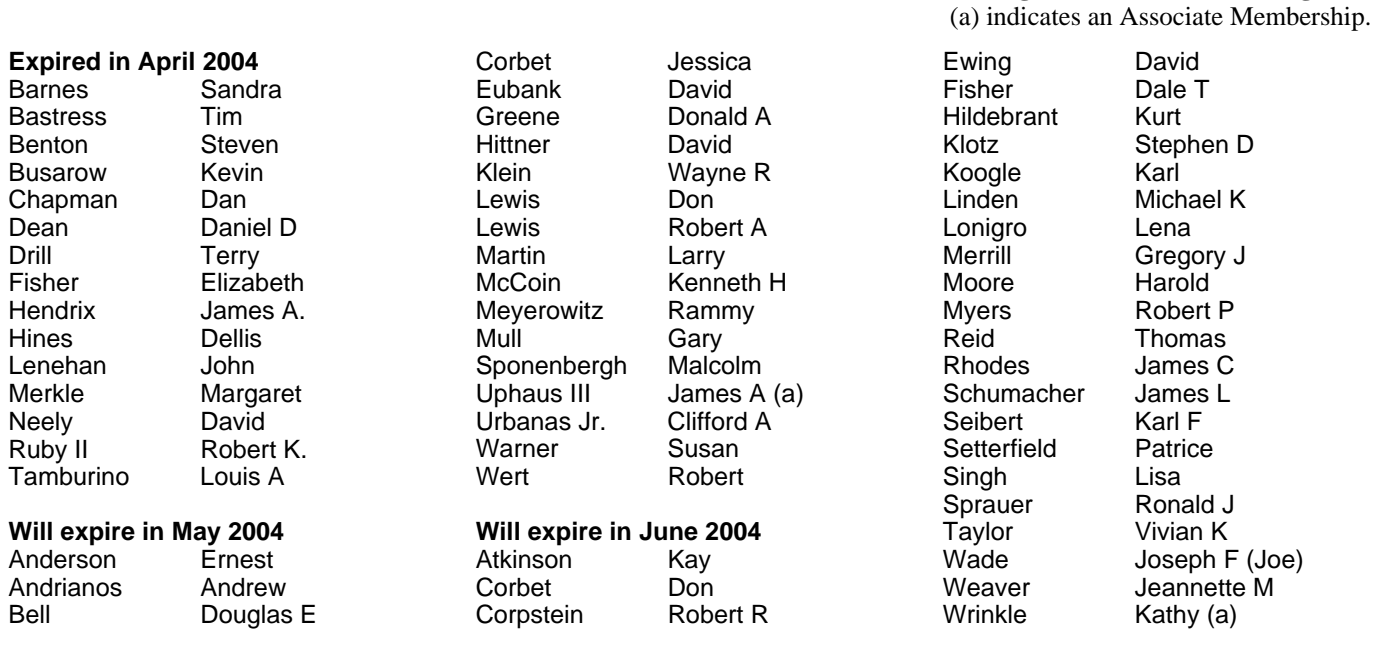

### DMA® Elections Are Coming!

*By Gary Mullins DMA® President* 

It's not too early to be thinking about the upcoming elections in September for the  $DMA^{\circledR}$  Board of Trustees. If you would be interested and willing to help us in the running of the organization, then becoming part of the board is a great way to do so. For forms and requirements to be on the board, send an email to nominations@dma.org. Consider becoming part of the team and take an active part in the direction and future of DMA®!

### Bylaws Review Committee

*By John Hargreaves DMA® Board of Trustees*

The DMA® Board, via committee, will be reviewing the DMA® By-laws. The committee would like the input of every member who has any concern or issue that they feel the committee should review. The committee invites you to send your concerns to: bylaws@dma.org. The bylaws can be viewed at: http://snipurl.com/4w36

### **DMA<sup>®</sup> Membership Application/Renewal (only <u>one</u> person per form, please) Please allow up to three weeks for application processing and Internet set-up**

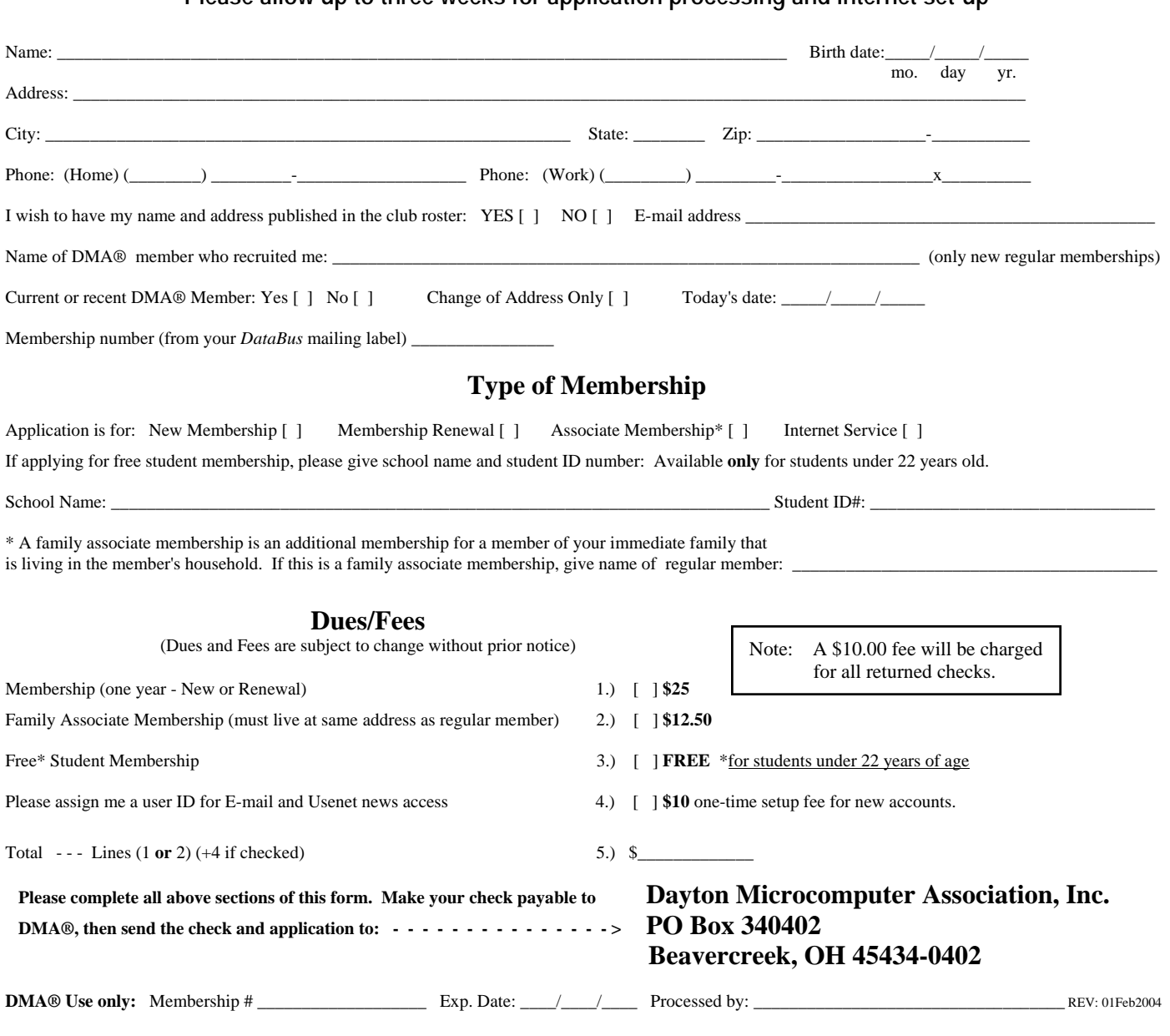

### DMA® Member Benefits

DMA® members receive great benefits! Not only do members participate in great meetings and Special Interest Groups, they also receive discounts at local retailers! You must show your membership card to receive any discounts.

**NOTE**: Discounts are subject to change without prior notice.

Discounts are currently available at: **Books & Co.** - 350 E. Stroop Rd, Kettering, OH 45429 **CompUSA** - 221 N. Springboro Pike, Dayton, OH 45449 **Dayton's Original Pizza Factory** - 1101 Wayne Avenue, Dayton, OH 45410 **Dorothy Lane Market** - 2710 Far Hills Ave. Oakwood, 6177 Far Hills Ave., Centerville, & 740 N. Main St., Springboro **Fairborn Camera & Video** - 14 E Main St., Fairborn, OH 45324 **GEMAIR** - 119 Valley Street, Dayton, OH 45404 **The Mac Depot** - 2025 E. Dorothy Lane, Kettering, OH 45420 **Microsoft Press Books** (online) - http://mspress.microsoft.com **Nuclear Computers** - 6333 N. Dixie Drive, Dayton, OH 45414 **Ohio Custom Computer** - 1866 S. Maple Ave, Fairborn, OH 45324 **PC Club Ohio** - 291 N. Springboro Pike, Miamisburg, OH 45342 2602 Colonel Glenn Highway, Fairborn, OH 45324

Full discount information is available online at www.dma.org . You may also contact our Membership Chairman Carol Ewing at membership@dma.org.

### **Should any problems arise, please contact Membership chairman Carol Ewing.**

## **DMA® Events for May 23 - July 03, 2004**

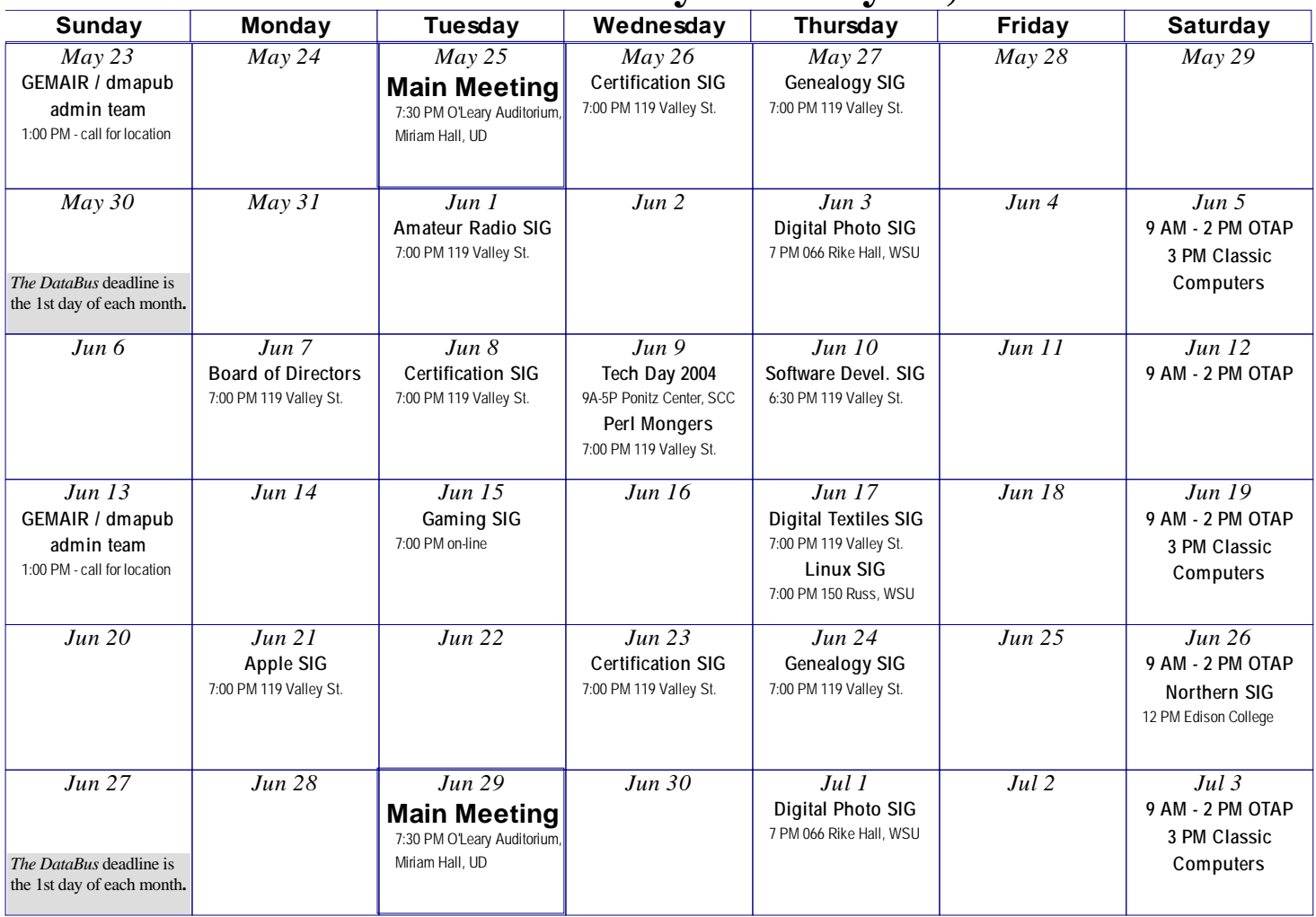

**DMA** 

- Remember: **DMA®'s General Meeting is May 25 at <u>O'Leary Auditorium in Miriam Hall, on the</u> University of Dayton campus (Please note the meeting location change again this month!)** 
	- **Send membership applications & renewals to PO Box 340402, Beavercreek, OH 45434**

**Dayton Microcomputer Association, Inc. PO Box 340402 Beavercreek OH 45434-0402** 

TM

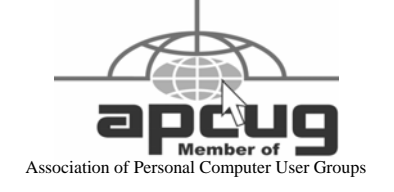

Nonprofit Organization U.S. Postage Pd Dayton OH Permit No. 984